# 質問受付について

### 「LearnWiz One」を用いて行います

- https://app.one.learnwiz.jp/topic/utelecon20220 にアクセスしてください
- ◆ 返答も原則としてLearnWiz One上で行います

今回の説明会の内容に限らず ICTの活用に関する困りごとや「〇〇? たい」などの相談にも対応します

## one

**学生の主体性を引き出す オンライン教育プラットフォーム https://one.learnwiz.jp/**

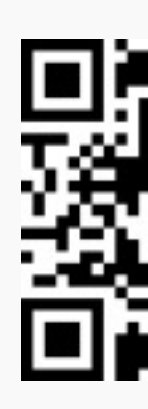

## 質問受付について

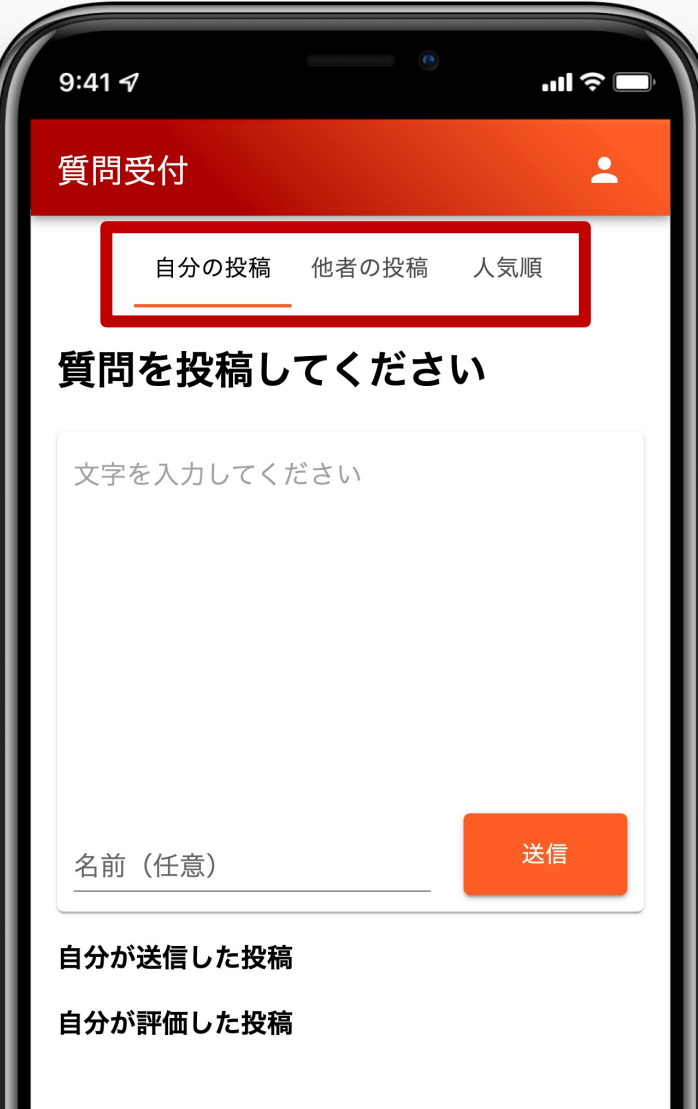

### ⾃分の投稿

質問の新規投稿や回答の確認は ここから行います 投稿への補足(返信)も可能です

### 他者の投稿

他者の質問の一部が ランダムに表示されます 関心のある質問に 「いいね」をつけられます

#### ⼈気順

全ての質問と回答を確認できます 回答は ◆ を押すと表示されます